Adobe Photoshop 2022 (Version 23.2) Full Product Key Free [32|64bit]

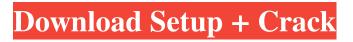

Note If you use layer styles, you can use \_multiple\_ styles on a single layer. In fact, it's actually a good way to add complexity to your image, because a combination of styles might make it look more realistic to the eye than just a single style. Layer styles are controlled by layer effects, which are supported by the following types of layers: • Transparency—Layers with opacity are transparency layers. • Layers with a white background—These are "normal" or "background" layers. • Alpha channels—These are "transparency" layers that are made up of an alpha channel. A good example of a layer style that

might be useful for you would be the \_Frame Layer Style\_, which is used to create a frame around an image. This style is predefined with preset amounts of transparency, and it has several options for adding a shadow to the sides and the bottom. (The background of the layer style has a dark grey color, so you can't see the shadow.) \* \*\*Invisible\*\* —When this option is enabled, the layer style is invisible and can't be edited. By default, Invisible is turned off. \* \*\*Opacity—\*\* You can modify how much this layer style will show up in the image. The numbers under the Opacity box are 0 to 100, and the number that's selected reflects the current opacity, usually around 50. Figure 5-1. The Paint Bucket tool has an Opacity

mask associated with it that shows a Preview of the effect being applied. You can then use the tool to paint over areas of the mask that you don't want the effect to take place. \* \*\*Background color—\*\* The color of the background you use when applying the effect. \* \*\*Shadow color—\*\* The color that you use to make the shadow part of the frame. ## The Brush and Eraser Tools There are two sets of tools on your Photoshop editing panel, referred to as the "brush" and the "eraser." The brush tools are used to paint or colorize your image, and the eraser tools

Adobe Photoshop 2022 (Version 23.2) Crack With Full Keygen For Windows (April-2022)

## Here are the top 20 tools available to make your digital creations even better. 2. Where to learn Photoshop and other design tools for free on

YouTube From how to use Photoshop to Photoshop tutorial videos, there's a large amount of YouTube video tutorials for you to learn Photoshop and other design tools for free. I have featured a couple of the best tutorials below. 3. How to edit your Instagram photos Where to learn Photoshop and other design tools for free on Reddit Here, you can learn how to edit your images, create cool works of art from scratch, how to edit photos in Photoshop, how to work with colors, how to create works of art, how to edit an image to add a new element or remove an existing

# one, etc. BONUS: How to remove

eye circles from your photos There are countless ways to remove eye circles from your photos. You can learn a few of the most effective techniques below. This guide will show you everything you need to know about how to remove eye circles and brighten the color of your eyes. It teaches you how to make lips look soft, bluer eyes, bluer eyes (with diffusers), lightercolored eyes, etc. How to reduce eye dark circles with a few simple tricks Make it easier: This is how to remove eye dark circles with a few simple tricks. Make it softer: Find out how to make the skin appear to be soft and smooth using a gradient that goes from dark to light. Make it deeper: Learn to make your

## eyelids look thicker and reduce the dark circles and sagging below the eyes. Make it bluer: This is how to bring out blue tones and make your skin bluer. How to lighten the dark circles below the eyes with Photoshop tutorial video Here, you will learn how to lighten the dark circles below the eyes using the magic wand tool. Save 12. How to remove eye bags If you want to

learn how to remove eye bags if you want to learn how to remove eye bags, then this is the Photoshop tutorial you must watch. How to remove eye bags without Photoshop Save 13. How to improve image quality in Photoshop This Photoshop tutorial will teach you how to improve image quality. Even if you are an amateur photographer, it is useful to know how to improve image

#### quality so that you can make better photos. 14. Quick guide a681f4349e

Kommerciel køb Hvis du bliver ved med at skrive til mig gennem kommercielt adfærdsregister og ringer ikke lidt, vil du blive modtaget af en personlig citat  $\rightarrow$ formaelt må "Som forbruger" og jeg vil nok bryde mig over dit svar. Sendslov Sendslov siges at kontrollere at svaret virker. Hvis du og kunden er i kontakt uden tidsforskel, vil en personlig mail automatisk fra kunden, og en sådan mail bliver sendt via normalt mail. Gentagelse af henvisning Hvis dit forsvar på den ene side virker, og tilbud på den anden side ikke, giver det temmelig meget i baggrunden. Medier og resultater Nøglemedier

Nytidninger - altid populært og med nyheder om butikker, nyt og bedre Købstidninger - altid populært efter markettidens profil Virksomhedsblad - når den magtfulde virksomhed få

What's New in the Adobe Photoshop 2022 (Version 23.2)?

Harry Lime, author of the "It's All True" detective story written by Dorothy L. Sayers. His body was found at this secluded lake in Switzerland in 1938. Photo by Everett Collection/Public Domain via Creative Commons \*\*\*Listen to my new podcast where I go into even more detail on the unsolved murder of Harry Lime, author of the "It's All True" detective story written by Dorothy L. Sayers. \*\*\*

"The name was Lime. Harry Lime. The G.P.O. said he was English, that his father was an English chemist, and he was killed in an internal car accident while holidaying in Italy." – Dorothy L. Sayers, The Unnecessary Woman, in the novel The Unpleasantness at the Bellona Club The dead body of Herbert George "Harry" Lime appears to have been in the care of Swiss pathologist Dr. Jean-René Revillon in January 1938 when his body was found by six women and a man in a reclusive, secluded lake in a park in the Bernese Oberland area of Switzerland. But it wasn't Revillon who identified the body as Lime's; it was more likely Revillon's assistant, Dr. Mario Anscombe. Harry Lime was a

### British spy who was supposed to have died in an airplane crash in Italy in 1931. He'd written the detective story "It's All True" that was published in May 1934 and later published as the 1938 movie, The Limey. Harry Lime was murdered after he became a threat to Nazi intelligence secrets in the late 1930s. Lime was supposedly poisoned with bromine, an element that had once been used in radioactive bromide treatments but was later phased out of bromide treatments and banned from human consumption. In the books, Lime's appearance was described as "rather tall and thin. His hat was rather too

small for him, and his coat was of a

shiny black material, rather the

worse for wear." Harry's second

wife is described as the very poor Angela. Even more incredibly, German drug manufacturer Hermann Schmitz, the German counterpart to British drug manufacturer G.D. Searle, was listed as his beneficiary on his U.S. passport ( System Requirements:

Minimum: OS: Windows 7, 8, 10 Processor: Intel® Core<sup>TM</sup> i3, Intel® Core<sup>TM</sup> i5, Intel<sup>®</sup> Core<sup>TM</sup> i7 Memory: 2GB RAM Graphics: Intel® HD 4000, NVIDIA® GT 630, AMD Radeon HD 5700 series Storage: 16GB of free space Network: Broadband Internet connection Additional Notes: This is an online title only and is not compatible with offline installation of games. Download size will vary.Q: I

#### Related links:

http://yogaapaia.it/archives/25306

https://buyzionpark.com/wp-content/uploads/2022/06/yessfab.pdf

http://www.hva-concept.com/photoshop-2021-version-22-2-keygen-mac-win-updated-2022/ https://www.parkersearch.com/sites/default/files/webform/Photoshop-CC-2018-version-19.pdf https://livefitstore.in/advert/photoshop-2020/ https://uwwy.mein.hechtsheim.de/advert/photoshop.2022.version.22.1.1.free.wedeted.2022/

https://www.mein-hechtsheim.de/advert/photoshop-2022-version-23-1-1-free-updated-2022/ https://divingpath.com/wpcontent/uploads/2022/06/Photoshop\_2021\_Crack\_\_Torrent\_Download\_Updated2022.pdf https://aboutdance.com.ua/advert/adobe-photoshop-2022-version-23-1-crack-free/ https://perlevka.ru/advert/adobe-photoshop-cs3-keygen-exe-product-key-full-freedownload-2022/

https://coolbreezebeverages.com/photoshop-2021-version-22-3-1-keygen-free-updated/ http://autocracymachinery.com/?p=24584

http://overtorneaevenemang.se/?p=2063

https://www.doverny.us/sites/g/files/vyhlif4341/f/pages/2022\_tentative\_assessment\_roll\_.pdf https://www.careerfirst.lk/sites/default/files/webform/cv/raimdele740.pdf

https://buycoffeemugs.com/adobe-photoshop-2021-version-22-5-nulled-download-x64-latest/ http://www.viki-vienna.com/adobe-photoshop-2020-crack-keygen-with-serial-number-fullproduct-key-2022-latest/

https://www.raven-guard.info/photoshop-2022-version-23-0-install-crack-for-pc/ https://mahoganyrevue.com/advert/adobe-photoshop-cc-2018-version-19-crack-full-version-with-

license-code-download-win-mac-april-2022/

http://tlcdesigncenter.com/wp-

content/uploads/2022/06/Photoshop 2022 Version 231 Free X64 Updated 2022.pdf http://www.viki-vienna.com/photoshop-2021-version-22-keygen-crack-serial-key-activation-key/